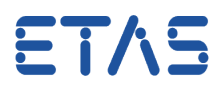

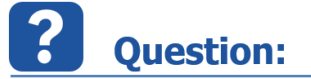

Ī

 $\bullet$ 

 $\mathcal{A}$ 

The **ISOLAR-EVE User Guide** mentions an **Instrumentation Layer**

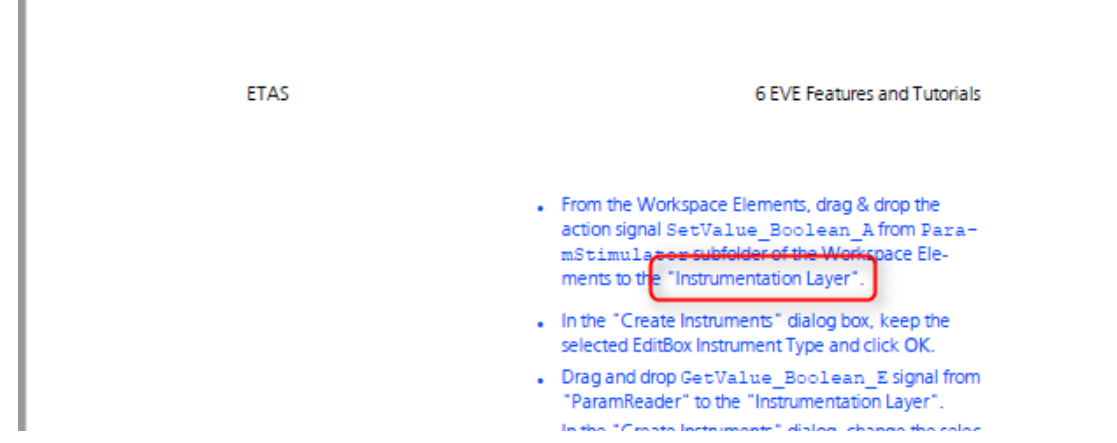

- What is the **Instrumentation Layer**?
- Where can I find the **Instrumentation Layer**?

## **Answer:**

There is no **Instrumentation Layer** but an **Instrumentation Tab** (which can contain layers)

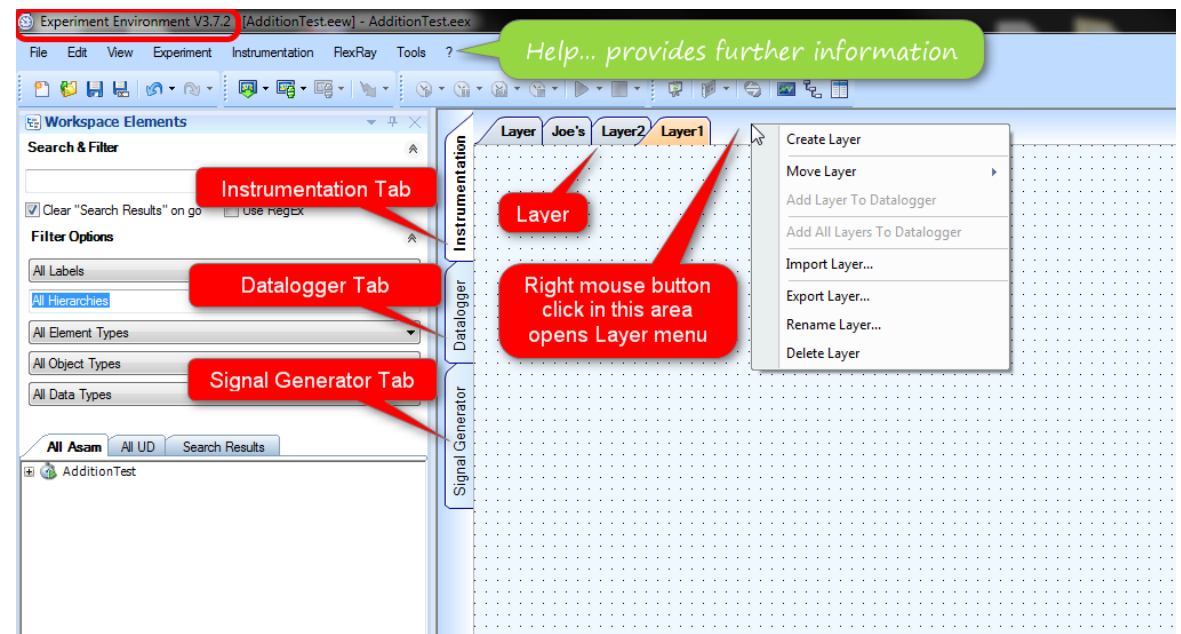

The Instrumentation Tab is in the software **Experiment Environment** (often referred to as **ETAS-EE**)

05.05.2017

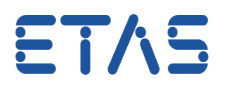

- The Instrumentation Layer mentioned in the ISOLAR-EVE User Guide is a layer on the Instrumentation Tab contained in the software Experiment Environment ("ETAS-EE")
- The mentioned "Instrumentation Layer" (a layer on the Instrumentation Tab) is only available when the program **Experiment Environment** is installed

## $\Omega$ In case of further questions:

- You will find further FAQ here: [www.etas.com/en/faq](http://www.etas.com/en/faq)
- Please contact our Support Center and ask further questions.
- Here you can find all information: <http://www.etas.com/en/hotlines.php>

This information (here referred to as "FAQ") is provided without any (express or implied) warranty, guarantee or commitment regarding completeness or accuracy. Except in cases of willful damage, ETAS shall not be liable for losses and damages which may occur or result from the use of this information (including indirect, special or consequential damages).

05.05.2017